# MetaShape Pro 2.1 cheat sheet

#### **General**

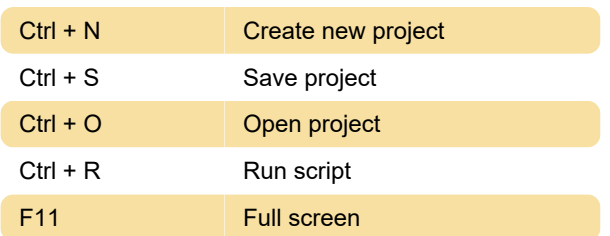

# Model view

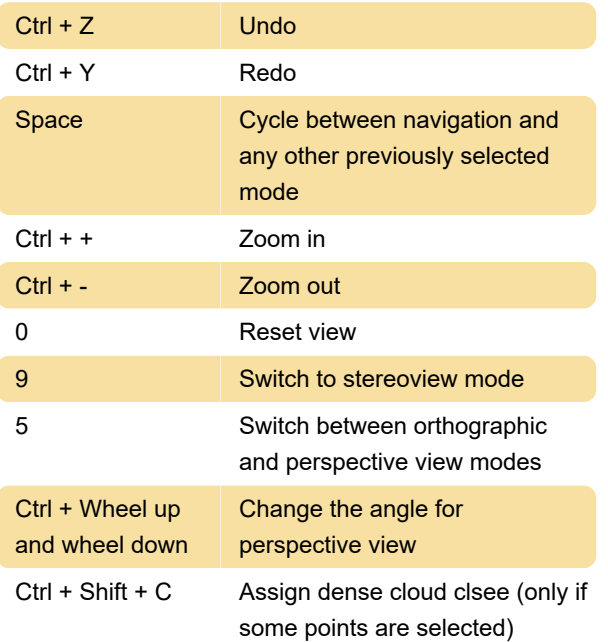

#### Page Up Next photo Page Down Previous photo Tab Go to next marker on the same photo Shift + Tab Go to previous marker on the same photo V Navigation mode

#### Selection tools:

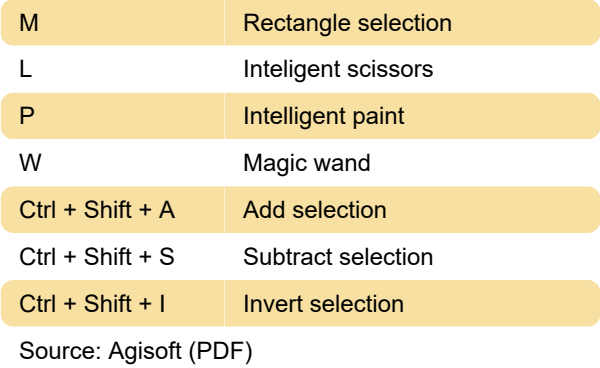

Last modification: 1/8/2024 9:56:04 AM

More information: [defkey.com/metashape-pro-2-1](https://defkey.com/metashape-pro-2-1-shortcuts) [shortcuts](https://defkey.com/metashape-pro-2-1-shortcuts)

[Customize this PDF...](https://defkey.com/metashape-pro-2-1-shortcuts?pdfOptions=true)

# Predefined views:

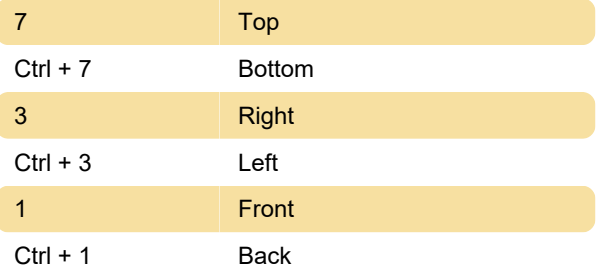

## Rotate view:

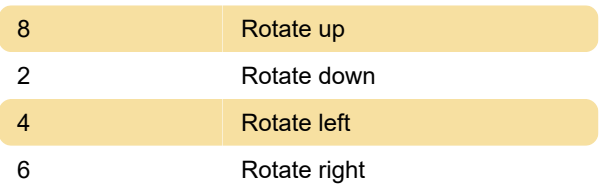

#### Photo view